# Package 'paths'

June 18, 2021

# <span id="page-0-0"></span>Type Package

Title An Imputation Approach to Estimating Path-Specific Causal Effects

Version 0.1.1

Date 2021-06-17

## **Description**

In causal mediation analysis with multiple causally ordered mediators, a set of path-specific effects are identified under standard ignorability assumptions. This package implements an imputation

approach to estimating these effects along with a set of bias formulas for conducting sensitivity analysis

(Zhou and Yamamoto [<doi:10.31235/osf.io/2rx6p>](https://doi.org/10.31235/osf.io/2rx6p)). It contains two main functions: paths() for estimating

path-

specific effects and sens() for conducting sensitivity analysis. Estimation uncertainty is quantified using the nonparametric bootstrap.

Encoding UTF-8

LazyLoad yes

LazyData yes

License GPL  $(>= 2)$ 

**Depends** R  $(>= 3.6.0)$ 

Suggests knitr, rmarkdown, parallel

Imports BART, boot, gbm, ggplot2, metR, pryr, stats, twang, tidyr

RoxygenNote 7.1.0

NeedsCompilation no

Author Minh Trinh [cre], Teppei Yamamoto [aut], Xiang Zhou [aut]

Maintainer Minh Trinh <mdtrinh@mit.edu>

Repository CRAN

Date/Publication 2021-06-18 08:40:02 UTC

# <span id="page-1-0"></span>R topics documented:

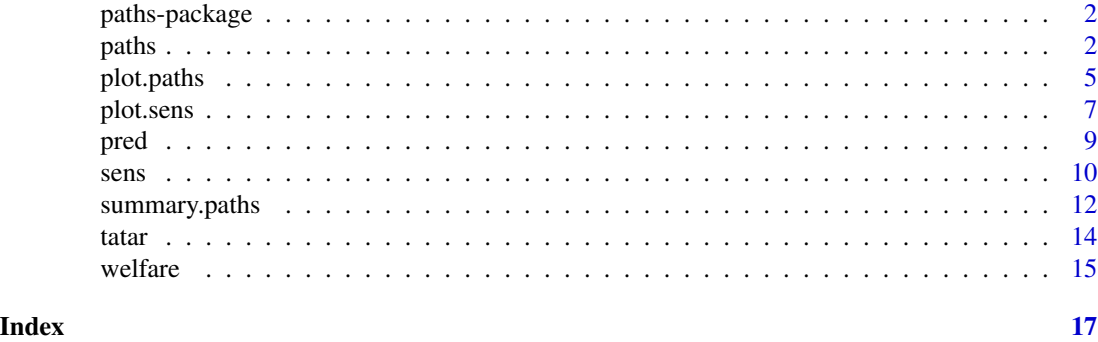

paths-package *paths: An Imputation Approach to Estimating Path-specific Causal Effects*

# Description

This package implements an imputation approach to estimating path-specific causal effects as detailed in Zhou and Yamamoto (2020). Statistical inference is conducted using the nonparametric bootstrap.

# Author(s)

Minh Trinh, Massachusetts Institute of Technology, <mdtrinh@mit.edu>; Teppei Yamamoto, Massachusetts Institute of Technology, <teppei@mit.edu>; Xiang Zhou, Harvard University, <xiang\_zhou@fas.harvard.edu>

#### References

Zhou, Xiang and Teppei Yamamoto. 2020. ["Tracing Causal Paths from Experimental and Observa](https://osf.io/2rx6p)[tional Data"](https://osf.io/2rx6p).

<span id="page-1-1"></span>

paths *Causal Paths Analysis*

# <span id="page-1-2"></span>Description

paths estimates path-specific causal effects in the presence of  $K(\geq 1)$  causally ordered mediators. It implements the pure imputation estimator and the imputation-based weighting estimator (when a propensity score model is provided) as detailed in Zhou and Yamamoto (2020). The user supplies the names of the treatment, outcome, mediator variables,  $K + 1$  fitted models characterizing the conditional mean of the outcome given treatment, pretreatment confounders, and varying sets of mediators, and a data frame containing all the variables. The function returns  $K + 1$  path-specific causal effects that together constitute the total treatment effect. When  $K = 1$ , the path-specific causal effects are identical to the natural direct and indirect effects in standard causal mediation analysis.

<span id="page-2-0"></span>paths 3

# Usage

```
paths(
  a,
  y,
  m,
  models,
  ps_model = NULL,
  data,
  nboot = 500,conf\_level = 0.95,
  ...
\mathcal{L}
```

```
## S3 method for class 'paths'
print(x, digits = 3, ...)
```
# Arguments

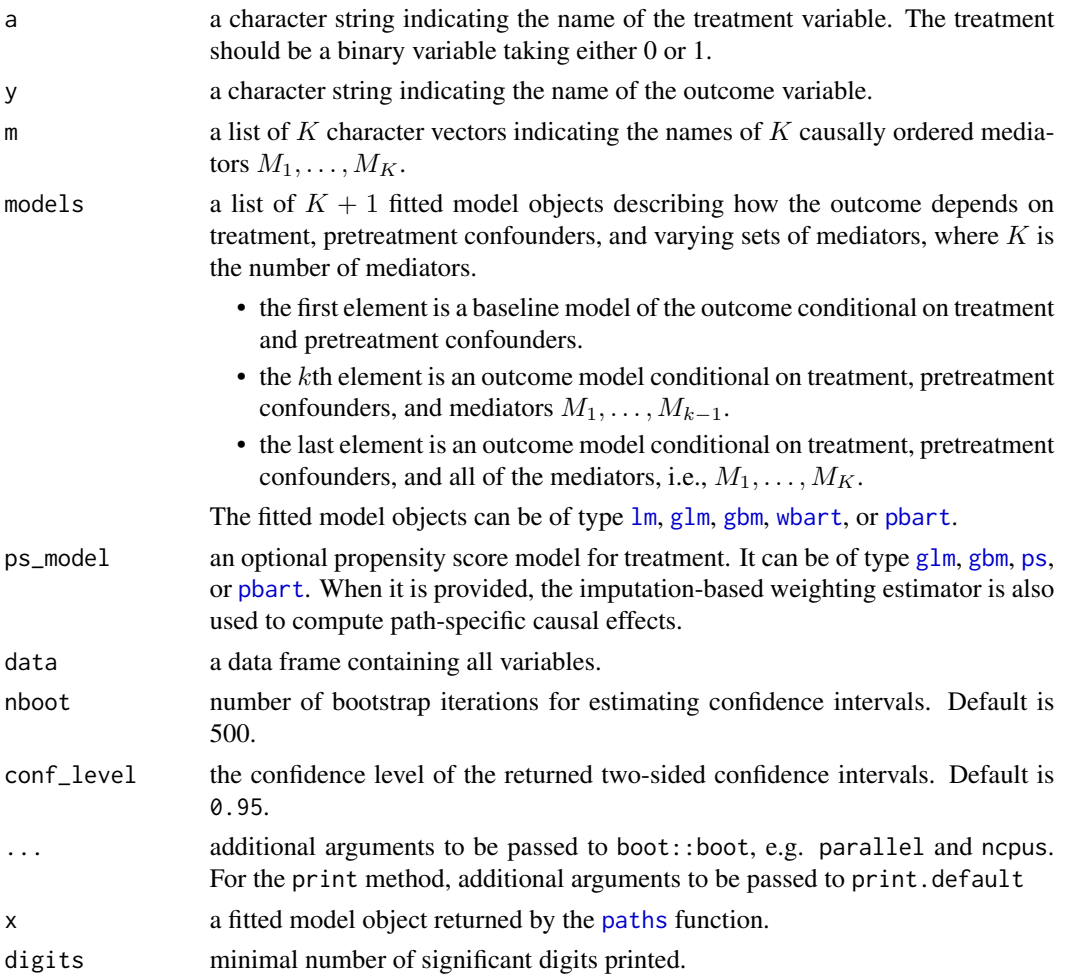

<span id="page-3-0"></span>An object of class paths, which is a list containing the following elements

- **pure** estimates of direct and path-specific effects via  $M_1, \ldots, M_K$  based on the pure imputation estimator.
- hybrid estimates of direct and path-specific effects via  $M_1, \ldots, M_K$  based on the imputationbased weighting estimator.
- **varnames** a list of character strings indicating the names of the pretreatment confounders  $(X)$ , treatment(A), mediators ( $M_1, \ldots, M_K$ ), and outcome (Y).

formulas formulas for the outcome models.

classes classes of the outcome models.

families model families of the outcome models.

args a list containing arguments of the outcome models.

ps\_formula formula for the propensity score model.

ps\_class class of the propensity score model.

ps\_family model family of the propensity score model.

ps\_args arguments of the propensity score model.

data the original data.

nboot number of bootstrap iterations.

conf\_level confidence level for confidence intervals.

**boot** out output matrix from the bootstrap iterations.

call the matched call to the paths function.

# References

Zhou, Xiang and Teppei Yamamoto. 2020. ["Tracing Causal Paths from Experimental and Observa](https://osf.io/2rx6p)[tional Data"](https://osf.io/2rx6p).

# See Also

[summary.paths](#page-11-1), [plot.paths](#page-4-1), [sens](#page-9-1)

```
data(tatar)
```

```
m1 <- c("trust_g1", "victim_g1", "fear_g1")
m2 <- c("trust_g2", "victim_g2", "fear_g2")
m3 <- c("trust_g3", "victim_g3", "fear_g3")
mediators <- list(m1, m2, m3)
formula_m0 <- annex ~ kulak + prosoviet_pre + religiosity_pre + land_pre +
  orchard_pre + animals_pre + carriage_pre + otherprop_pre + violence
formula_m1 <- update(formula_m0, ~ . + trust_g1 + victim_g1 + fear_g1)
formula_m2 <- update(formula_m1, \sim . + trust_g2 + victim_g2 + fear_g2)
```

```
formula_m3 <- update(formula_m2, \sim . + trust_g3 + victim_g3 + fear_g3)
formula_ps <- violence ~ kulak + prosoviet_pre + religiosity_pre +
 land_pre + orchard_pre + animals_pre + carriage_pre + otherprop_pre
####################################################
# Causal Paths Analysis using GLM
####################################################
# outcome models
glm_m0 <- glm(formula_m0, family = binomial("logit"), data = tatar)
glm_m1 <- glm(formula_m1, family = binomial("logit"), data = tatar)
glm_m2 <- glm(formula_m2, family = binomial("logit"), data = tatar)
glm_m3 <- glm(formula_m3, family = binomial("logit"), data = tatar)
glm_ymodels <- list(glm_m0, glm_m1, glm_m2, glm_m3)
# propensity score model
glm_ps <- glm(formula_ps, family = binomial("logit"), data = tatar)
# causal paths analysis using glm
# note: For illustration purposes only a small number of bootstrap replicates are used
paths_glm <- paths(a = "violence", y = "annex", m = mediators,
 glm_ymodels, ps_model = glm_ps, data = tatar, nboot = 3)
####################################################
# Causal Paths Analysis using GBM
####################################################
require(gbm)
# outcome models
gbm_m0 <- gbm(formula_m0, data = tatar, distribution = "bernoulli", interaction.depth = 3)
gbm_m1 <- gbm(formula_m1, data = tatar, distribution = "bernoulli", interaction.depth = 3)
gbm_m2 <- gbm(formula_m2, data = tatar, distribution = "bernoulli", interaction.depth = 3)
gbm_m3 <- gbm(formula_m3, data = tatar, distribution = "bernoulli", interaction.depth = 3)
gbm_ymodels <- list(gbm_m0, gbm_m1, gbm_m2, gbm_m3)
# propensity score model via gbm
gbm_ps <- gbm(formula_ps, data = tatar, distribution = "bernoulli", interaction.depth = 3)
# causal paths analysis using gbm
# note: For illustration purposes only a small number of bootstrap replicates are used
paths_gbm <- paths(a = "violence", y = "annex", m = mediators,
 gbm_ymodels, ps_model = gbm_ps, data = tatar, nboot = 3)
```
<span id="page-4-1"></span>

# Description

Plot point estimates and confidence intervals for each individual path-specific effect from a paths object.

# Usage

```
## S3 method for class 'paths'
plot(
 x,
 mediator_names = NULL,
  estimator = c("pure", "hybrid", "both"),
  decomp = c("Type I", "Type II", "both"),
 horizontal = (decomp != "both"),...
\mathcal{L}
```
# Arguments

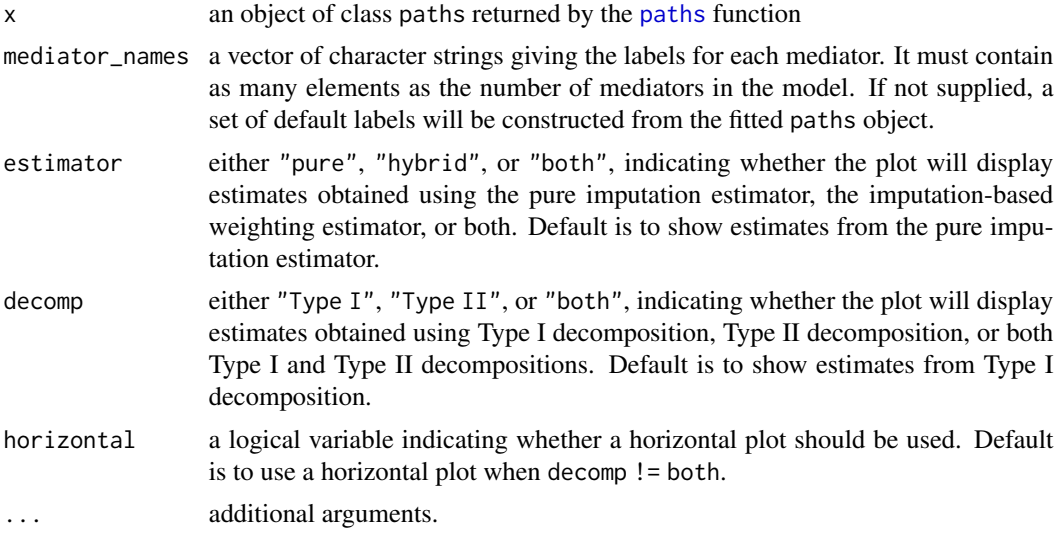

# Value

a ggplot2 plot, which can be further customized by the user.

```
data(tatar)
```

```
m1 <- c("trust_g1", "victim_g1", "fear_g1")
m2 <- c("trust_g2", "victim_g2", "fear_g2")
m3 <- c("trust_g3", "victim_g3", "fear_g3")
mediators <- list(m1, m2, m3)
formula_m0 <- annex ~ kulak + prosoviet_pre + religiosity_pre + land_pre +
```
<span id="page-5-0"></span>

```
orchard_pre + animals_pre + carriage_pre + otherprop_pre + violence
formula_m1 <- update(formula_m0, \sim . + trust_g1 + victim_g1 + fear_g1)
formula_m2 <- update(formula_m1, \sim . + trust_g2 + victim_g2 + fear_g2)
formula_m3 <- update(formula_m2, \sim . + trust_g3 + victim_g3 + fear_g3)
formula_ps <- violence ~ kulak + prosoviet_pre + religiosity_pre +
 land_pre + orchard_pre + animals_pre + carriage_pre + otherprop_pre
####################################################
# Causal Paths Analysis using GLM
####################################################
# outcome models
glm_m0 <- glm(formula_m0, family = binomial("logit"), data = tatar)
glm_m1 <- glm(formula_m1, family = binomial("logit"), data = tatar)
glm_m2 <- glm(formula_m2, family = binomial("logit"), data = tatar)
glm_m3 <- glm(formula_m3, family = binomial("logit"), data = tatar)
glm_ymodels <- list(glm_m0, glm_m1, glm_m2, glm_m3)
# propensity score model
glm_ps <- glm(formula_ps, family = binomial("logit"), data = tatar)
# causal paths analysis using glm
# note: For illustration purposes only a small number of bootstrap replicates are used
paths_glm <- paths(a = "violence", y = "annex", m = mediators,
 glm_ymodels, ps_model = glm_ps, data = tatar, nboot = 3)
# plot total, direct, and path-specific effects
plot(paths_glm, mediator_names = c("G1 identity", "G2 identity", "G3 identity"),
    estimator = "both")
```
<span id="page-6-1"></span>plot.sens *Plot Method for* sens *Objects*

# Description

Contour plot for sensitivity analysis objects.

#### Usage

```
## S3 method for class 'sens'
plot(
  x,
  outcome_name = "Outcome",
  x_axis = c("eta_k", "gamma_k"),other = list('eta_k-1)' = NULL, 'gamma_k-1' = NULL),...
)
```
# <span id="page-7-0"></span>**Arguments**

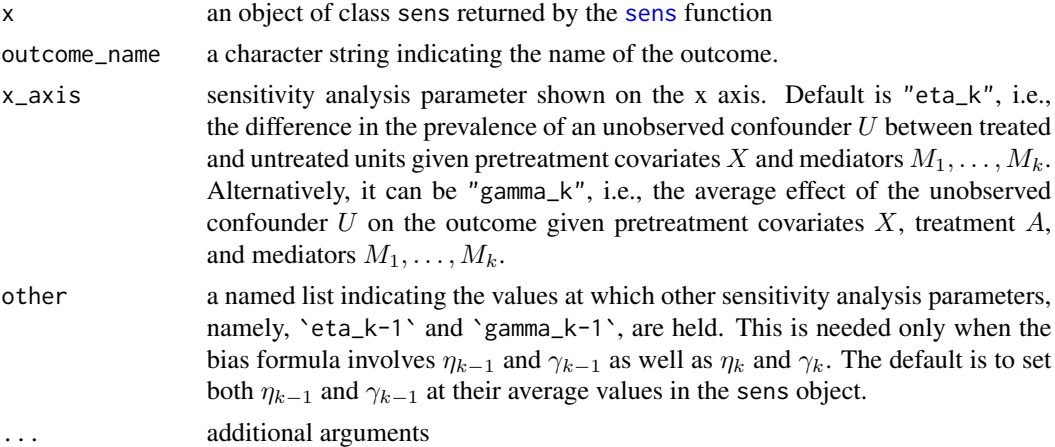

# Value

a ggplot2 plot, which can be further customized by the user.

```
data(tatar)
```

```
m1 <- c("trust_g1", "victim_g1", "fear_g1")
m2 <- c("trust_g2", "victim_g2", "fear_g2")
m3 <- c("trust_g3", "victim_g3", "fear_g3")
mediators <- list(m1, m2, m3)
formula_m0 <- annex ~ kulak + prosoviet_pre + religiosity_pre + land_pre +
  orchard_pre + animals_pre + carriage_pre + otherprop_pre + violence
formula_m1 <- update(formula_m0, \sim . + trust_g1 + victim_g1 + fear_g1)
formula_m2 <- update(formula_m1, \sim . + trust_g2 + victim_g2 + fear_g2)
formula_m3 <- update(formula_m2, \sim . + trust_g3 + victim_g3 + fear_g3)
formula_ps <- violence ~ kulak + prosoviet_pre + religiosity_pre +
  land_pre + orchard_pre + animals_pre + carriage_pre + otherprop_pre
####################################################
# Causal Paths Analysis using GLM
####################################################
# outcome models
glm_m0 <- glm(formula_m0, family = binomial("logit"), data = tatar)
glm_m1 <- glm(formula_m1, family = binomial("logit"), data = tatar)
glm_m2 <- glm(formula_m2, family = binomial("logit"), data = tatar)
glm_m3 <- glm(formula_m3, family = binomial("logit"), data = tatar)
glm_ymodels <- list(glm_m0, glm_m1, glm_m2, glm_m3)
# propensity score model
glm_ps <- glm(formula_ps, family = binomial("logit"), data = tatar)
```

```
# causal paths analysis using glm
# note: For illustration purposes only a small number of bootstrap replicates are used
paths_glm <- paths(a = "violence", y = "annex", m = mediators,
  glm_ymodels, ps_model = glm_ps, data = tatar, nboot = 3)
# sensitivity analysis for the path-specific effect via M1
sens_glm <- sens(paths_glm, confounded = "M1", estimand = "via M1",
  gamma_values = - seq(0, 0.5, 0.005), eta_values = seq(-0.5, 0.5, 0.005))
plot(sens_glm)
```
# pred *Obtaining predicted values from fitted models*

#### Description

Generic function that returns predicted outcomes from lm, glm, gbm, wbart, and pbart objects with new data.

# Usage

```
pred(object, newdata, ...)
## S3 method for class 'lm'
pred(object, newdata, ...)
## S3 method for class 'glm'
pred(object, newdata, ...)
## S3 method for class 'gbm'
pred(object, newdata, method = "OOB", ...)
## S3 method for class 'pbart'
pred(object, newdata, ...)
## S3 method for class 'wbart'
pred(object, newdata, ...)
```
# Arguments

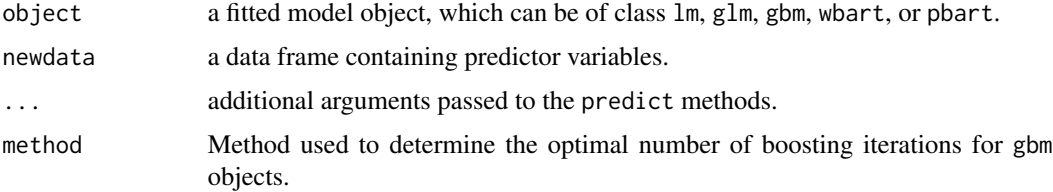

# <span id="page-9-0"></span>Value

a vector of expected outcomes for newdata

<span id="page-9-1"></span>sens *Sensitivity Analysis for Unobserved Confounding on Path-Specific Causal Effects*

# Description

sens implements a set of bias formulas detailed in Zhou and Yamamoto (2020) for assessing the sensitivity of estimated path-specific effects to an unobserved confounder  $U$  of a mediator-outcome relationship. The user provides a fitted paths object, the mediator whose relationship with the outcome is potentially confounded, the estimand whose sensitivity to unobserved confounding is being investigated, type of estimator, type of decomposition, and possible values of the  $\gamma$  and  $\eta$ parameters.

# Usage

```
sens(
  object,
  confounded = "M1",
  estimand = "via M1",estimator = c("pure", "hybrid"),
  decomp = c("Type I", "Type II"),
  gamma_values = NULL,
  eta_values = NULL
)
```
# Arguments

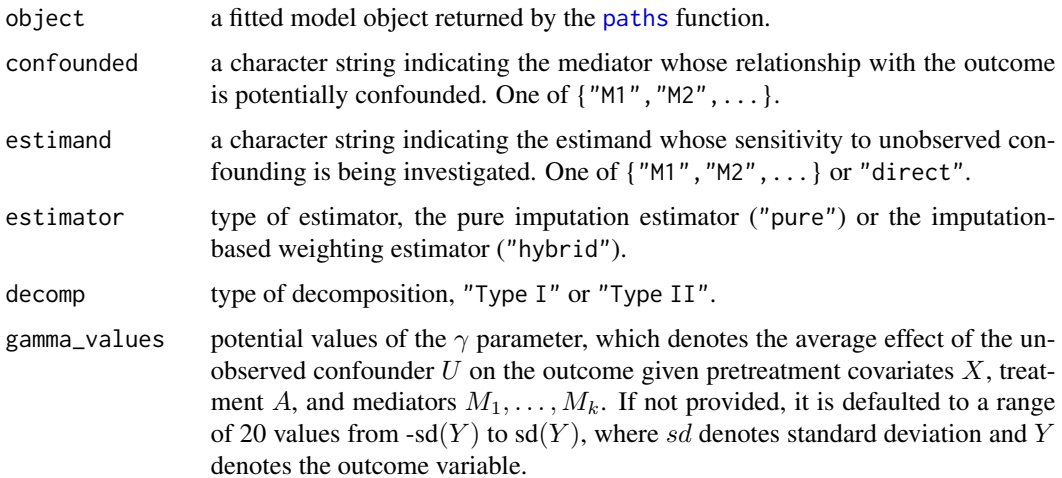

<span id="page-10-0"></span>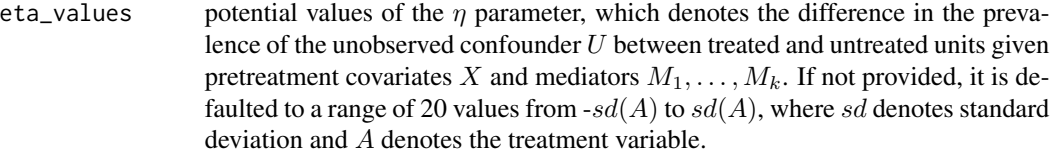

# Value

A list containing the following elements

original original estimate of the corresponding path-specific effect.

**adjusted** a data frame where each row represents a potential combination of  $\gamma$  and  $\eta$ , the corresponding bias, bias-adjusted estimate, and an indicator for whether the bias-adjusted estimate is of the opposite sign to the original estimate.

# References

Zhou, Xiang and Teppei Yamamoto. 2020. ["Tracing Causal Paths from Experimental and Observa](https://osf.io/2rx6p)[tional Data"](https://osf.io/2rx6p).

# See Also

[paths](#page-1-1), [plot.sens](#page-6-1)

```
data(tatar)
m1 <- c("trust_g1", "victim_g1", "fear_g1")
m2 <- c("trust_g2", "victim_g2", "fear_g2")
m3 <- c("trust_g3", "victim_g3", "fear_g3")
mediators <- list(m1, m2, m3)
formula_m0 <- annex \sim kulak + prosoviet_pre + religiosity_pre + land_pre +
  orchard_pre + animals_pre + carriage_pre + otherprop_pre + violence
formula_m1 <- update(formula_m0, \sim . + trust_g1 + victim_g1 + fear_g1)
formula_m2 <- update(formula_m1, ~ . + trust_g2 + victim_g2 + fear_g2)
formula_m3 <- update(formula_m2, \sim . + trust_g3 + victim_g3 + fear_g3)
formula_ps <- violence ~ kulak + prosoviet_pre + religiosity_pre +
  land_pre + orchard_pre + animals_pre + carriage_pre + otherprop_pre
####################################################
# Causal Paths Analysis using GLM
####################################################
# outcome models
glm_m0 <- glm(formula_m0, family = binomial("logit"), data = tatar)
glm_m1 <- glm(formula_m1, family = binomial("logit"), data = tatar)
glm_m2 <- glm(formula_m2, family = binomial("logit"), data = tatar)
glm_m3 <- glm(formula_m3, family = binomial("logit"), data = tatar)
glm_ymodels <- list(glm_m0, glm_m1, glm_m2, glm_m3)
```

```
# propensity score model
glm_ps <- glm(formula_ps, family = binomial("logit"), data = tatar)
# causal paths analysis using glm
# note: For illustration purposes only a small number of bootstrap replicates are used
paths_glm <- paths(a = "violence", y = "annex", m = mediators,
 glm_ymodels, ps_model = glm_ps, data = tatar, nboot = 3)
# sensitivity analysis for the path-specific effect via M1
sens_glm <- sens(paths_glm, confounded = "M1", estimand = "via M1",
 gamma_values = - seq(0, 0.5, 0.005), eta_values = seq(-0.5, 0.5, 0.005))
plot(sens_glm)
```
<span id="page-11-1"></span>summary.paths *Summarizing Output from Causal Paths Analysis*

# Description

Function to report results from causal paths analysis. Report point estimates and standard errors for the total effect, direct effect, and each individual indirect effect, separately for Type I and Type II decompositions.

# Usage

```
## S3 method for class 'paths'
summary(object, ...)
```
## S3 method for class 'summary.paths'  $print(x, \ldots)$ 

# Arguments

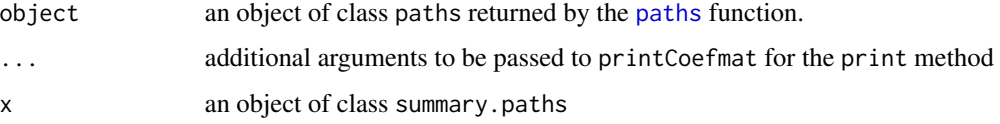

### Details

print.summary.paths tries to smartly format the point estimates and confidence intervals, and provides 'significance stars' through the [printCoefmat](#page-0-0) function.

It also prints out the names of the treatment, outcome, mediator variables as well as pretreatment covariates, which are extracted from the formulas argument of the call to paths so that users can verify if the model formulas have been correctly specified.

<span id="page-11-0"></span>

# <span id="page-12-0"></span>summary.paths 13

#### Value

An object of class summary.paths, which is a list containing the call, varnames, formulas, classes, args, ps\_formula, ps\_class, ps\_args, nboot, conf\_level components from the paths object, plus

nobs number of observations in data

estimates a list containing four matrices, corresponding to effect estimates obtained using the pure imputation estimator and the imputation-based weighting estimator, each with Type I and Type II decompositions. Each matrix contains the point estimates, standard errors, and confidence intervals of the total effect, direct effect, and each individual indirect effect for the corresponding decomposition. The elements in each matrix are extracted from the paths object.

# See Also

[paths](#page-1-1), [print.paths](#page-1-2), [plot.paths](#page-4-1)

# Examples

# \*\*For illustration purposes a small number of bootstrap replicates are used\*\*

data(tatar)

```
m1 <- c("trust_g1", "victim_g1", "fear_g1")
m2 <- c("trust_g2", "victim_g2", "fear_g2")
m3 <- c("trust_g3", "victim_g3", "fear_g3")
mediators <- list(m1, m2, m3)
formula_m0 <- annex \sim kulak + prosoviet_pre + religiosity_pre + land_pre +
  orchard_pre + animals_pre + carriage_pre + otherprop_pre + violence
formula_m1 <- update(formula_m0, \sim . + trust_g1 + victim_g1 + fear_g1)
formula_m2 <- update(formula_m1, \sim . + trust_g2 + victim_g2 + fear_g2)
formula_m3 <- update(formula_m2, \sim . + trust_g3 + victim_g3 + fear_g3)
formula_ps <- violence ~ kulak + prosoviet_pre + religiosity_pre +
  land_pre + orchard_pre + animals_pre + carriage_pre + otherprop_pre
####################################################
# Causal Paths Analysis using GLM
####################################################
# outcome models
glm_m0 <- glm(formula_m0, family = binomial("logit"), data = tatar)
glm_m1 <- glm(formula_m1, family = binomial("logit"), data = tatar)
glm_m2 <- glm(formula_m2, family = binomial("logit"), data = tatar)
glm_m3 <- glm(formula_m3, family = binomial("logit"), data = tatar)
glm_ymodels <- list(glm_m0, glm_m1, glm_m2, glm_m3)
# propensity score model
glm_ps <- glm(formula_ps, family = binomial("logit"), data = tatar)
# causal paths analysis using glm
# note: For illustration purposes only a small number of bootstrap replicates are used
```

```
paths_glm <- paths(a = "violence", y = "annex", m = mediators,
 glm_ymodels, ps_model = glm_ps, data = tatar, nboot = 3)
# plot total, direct, and path-specific effects
summary(paths_glm)
```
tatar *The Legacy of Political Violence among Crimean Tatars*

# Description

A dataset of 427 Crimean Tatars including variables on ancestor victimization, political identities of first-, second- and third-generation respondents, and political attitudes toward Russia's annexation of Crimea (Lupu and Peisakhin 2017).

#### Usage

tatar

# Format

A data frame with 427 rows and 19 columns:

- kulak Whether the first-generation respondent had close relatives subject to dekulakization. 0: no; 1: yes.
- **prosoviet pre** Whether the first-generation respondent's close relatives privately supported or opposed Soviet authorities. 1: opposed; 2: indifferent; 3: supported.
- religiosity\_pre How important it was for the first-generation respondent's family to follow Islamic customs and traditions while in deportation. 1: not at all important; 2: somewhat important; 3: very important.
- **land\_pre** Whether the first-generation respondent's close relatives owned agricultural land. 0: no; 1: some; 2: a lot.
- orchard\_pre Whether the first-generation respondent's close relatives owned orchards. 0: no; 1: yes.
- **animals** pre Whether the first-generation respondent's close relatives owned pasture animals. 0: no; 1: some; 2: a lot.
- **carriage pre** Whether the first-generation respondent's close relatives owned horse-drawn carriages. 0: no; 1: yes.
- otherprop\_pre Whether the first-generation respondent's close relatives owned other substantial property. 0: no; 1: yes.
- violence Whether the first-generation respondent had a family member who died due to poor conditions during the 1944-45 deportation to Crimea. 0: no; 1: yes.
- trust\_g1 Whether the first-generation respondent trusts Crimean Tatars more than Russians. 1: trusts Crimean Tatars more; 0: indifferent; -1: trusts Russians more.

<span id="page-13-0"></span>

- <span id="page-14-0"></span>victim\_g1 Whether the first-generation respondent consider them or their close relatives victims of the Soviet political system. 0: no; 1: yes.
- fear\_g1 Whether the first-generation respondent started to fear concerning their future after the March referendum. 0: no; 1: yes.
- trust\_g2 The degree to which second-generation respondents trust Crimean Tatars more than Russians, ranging from -1 to 1 (averaged over multiple respondents).
- victim\_g2 The degree to which second-generation respondents consider them or their close relatives victims of the Soviet political system, ranging from 0 to 1 (averaged over multiple respondents).
- fear  $g2$  The degree to which second-generation respondents started to fear concerning their future after the March referendum, ranging from 0 to 1 (averaged over multiple respondents).
- trust\_g3 Whether the third-generation respondent trusts Crimean Tatars more than Russians. 1: trusts Crimean Tatars more; 0: indifferent; -1: trusts Russians more.
- victim g3 Whether the third-generation respondent considers them or their close relatives victims of the Soviet political system. 0: no; 1: yes.
- fear\_g3 Whether the third-generation respondent started to fear concerning their future after the March referendum. 0: no; 1: yes.
- annex Whether the third-generation respondent supports Russia's annexation of Crimea. 0: no; 1: yes.

#### References

Lupu, Noam and Leonid Peisakhin. 2017. "The Legacy of Political Violence across Generations." American Journal of Political Science 61(4):836-851.

welfare *Issue Framing and Support for Welfare Reform*

# **Description**

A dataset of 213 Danish students containing variables on gender, education, political interest, ideology, political knowledge, extremity of political values, treatment assignment (job/poor frame), beliefs about why some people receive welfare benefits, perceived importance of different considerations related to welfare policy, and support for a proposed welfare reform (Slothuus 2008; Imai and Yamamoto 2013).

## Usage

welfare

# Format

A data frame with 213 rows and 15 columns:

gender1 Gender. 0: Female; 1: Male.

- educ1 Level of education. 1: the municipal primary and lower secondary school before ninth form; 2: the municipal primary and lower secondary school after ninth or tenth form; 3: Basic schooling; 4: Vocational education; 5: Higher preparatory examination course student 6: Upper secondary school student; 7: Higher commercial examination student 8: Higher technical examination student; 9: Short-term further education; 10: Medium-term further education; 11: Long-term further education; 12: Foreign education; 13: Else.
- polint1 Political interest, measured on a 0-4 scale.
- ideo1 Ideological self-placement on a 1-8 scale. A larger value denotes a more right-wing position.
- know1 Political knowledge. 1: low; 2: medium; 3: high.
- value1 Extremity of political values. 0: moderate. 1: extreme.
- ttt Treatment assignment. Whether the respondent read a newspaper article that highlighted the positive effect of welfare reform on job creation (1) versus one emphasizing its negative effect on the poor (0).
- W1 The degree to which the respondent attributes welfare recipiency to internal factors, measured on a 0-1 scale.
- W<sub>2</sub> The degree to which the respondent attributes welfare recipiency to external factors, measured on a 0-1 scale.
- M1 How important the respondent thinks that there should always be an incentive for people to take a job instead of receiving welfare benefits, measured on a 0-1 scale.
- M2 How important the respondent thinks that nobody should live in poverty, measured on a 0-1 scale.
- M3 How important the respondent thinks that government expenditures on welfare benefits should not be too expensive, measured on a 0-1 scale.
- M4 How important the respondent thinks that no defrauder should receive welfare benefits, measured on a 0-1 scale.
- M5 How important the respondent thinks that the unemployed should have benefit rates making it possible to maintain a decent standard of living conditions, measured on a 0-1 scale.
- Y Support for the proposed welfare reform, measured on a seven-point scale.

# References

Slothuus, Rune. 2008. "More than Weighting Cognitive Importance: A Dual-process Model of Issue Framing Effects." Political Psychology 29(1):1-28.

Imai, Kosuke and Teppei Yamamoto. 2013. "Identification and Sensitivity Analysis for Multiple Causal Mechanisms: Revisiting Evidence from Framing Experiments." Political Analysis 21(2):141-171.

# <span id="page-16-0"></span>Index

∗ datasets tatar, [14](#page-13-0) welfare, [15](#page-14-0) gbm, *[3](#page-2-0)* glm, *[3](#page-2-0)* lm, *[3](#page-2-0)* paths, [2,](#page-1-0) *[3](#page-2-0)*, *[6](#page-5-0)*, *[10](#page-9-0)[–13](#page-12-0)* paths-package, [2](#page-1-0) pbart, *[3](#page-2-0)* plot.paths, *[4](#page-3-0)*, [5,](#page-4-0) *[13](#page-12-0)* plot.sens, [7,](#page-6-0) *[11](#page-10-0)* pred, [9](#page-8-0) print.paths, *[13](#page-12-0)* print.paths *(*paths*)*, [2](#page-1-0) print.summary.paths *(*summary.paths*)*, [12](#page-11-0) printCoefmat, *[12](#page-11-0)* ps, *[3](#page-2-0)* sens, *[4](#page-3-0)*, *[8](#page-7-0)*, [10](#page-9-0) summary.paths, *[4](#page-3-0)*, [12](#page-11-0) tatar, [14](#page-13-0)

wbart, *[3](#page-2-0)* welfare, [15](#page-14-0)